# Common CLI Command Descriptions

## **In This Chapter**

This chapter provides CLI syntax and command descriptions for SAP and port commands.

Topics in this chapter include:

- [SAP Syntax on page 640](#page-1-0)
- [Port Syntax on page 642](#page-3-0)

# **Common Service Commands**

#### <span id="page-1-0"></span>sap

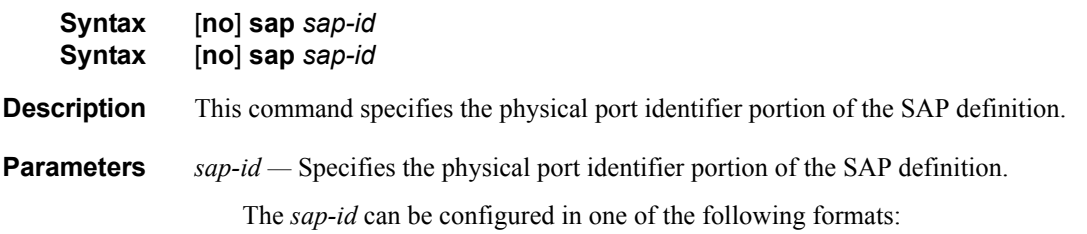

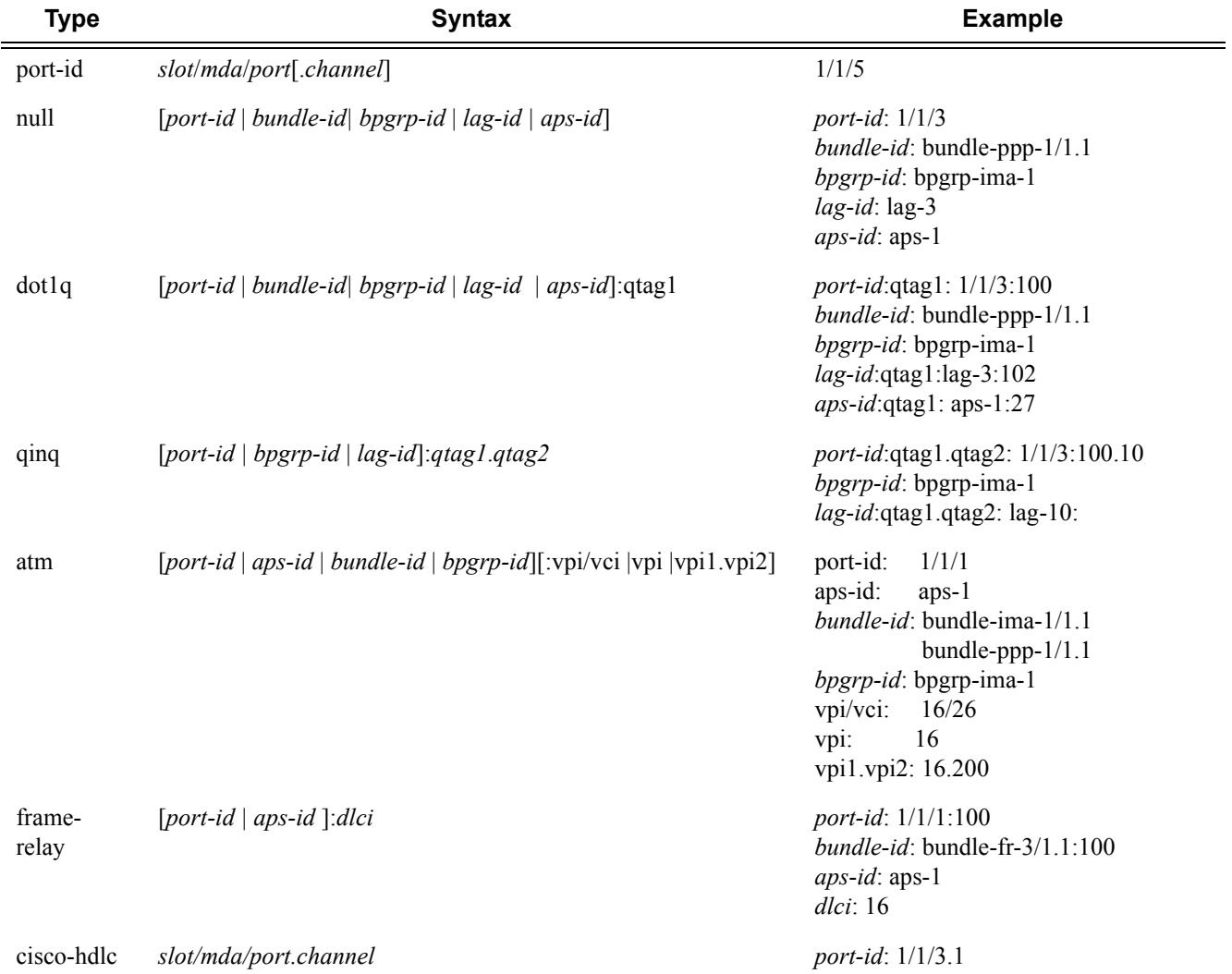

 $\mathbf{I}$ 

7750 SR:

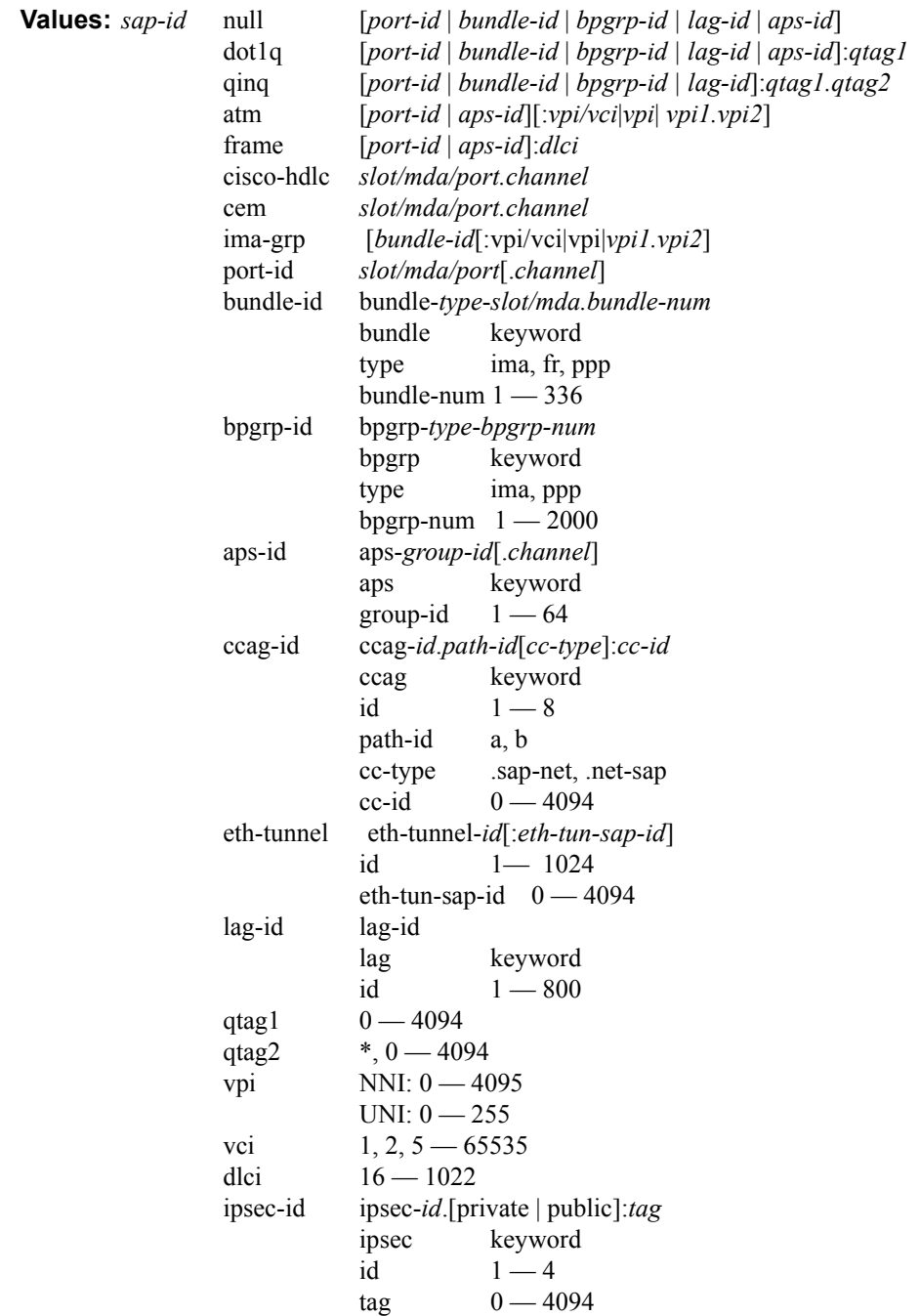

 $\overline{\phantom{a}}$ 

### <span id="page-3-0"></span>port

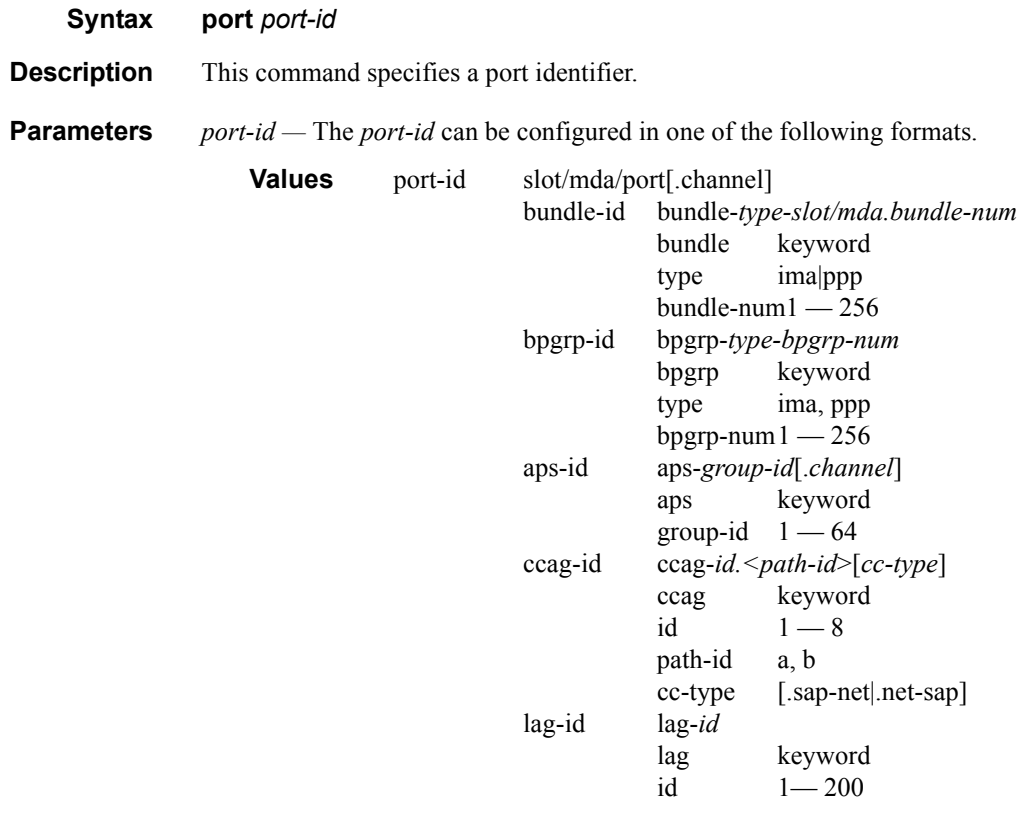